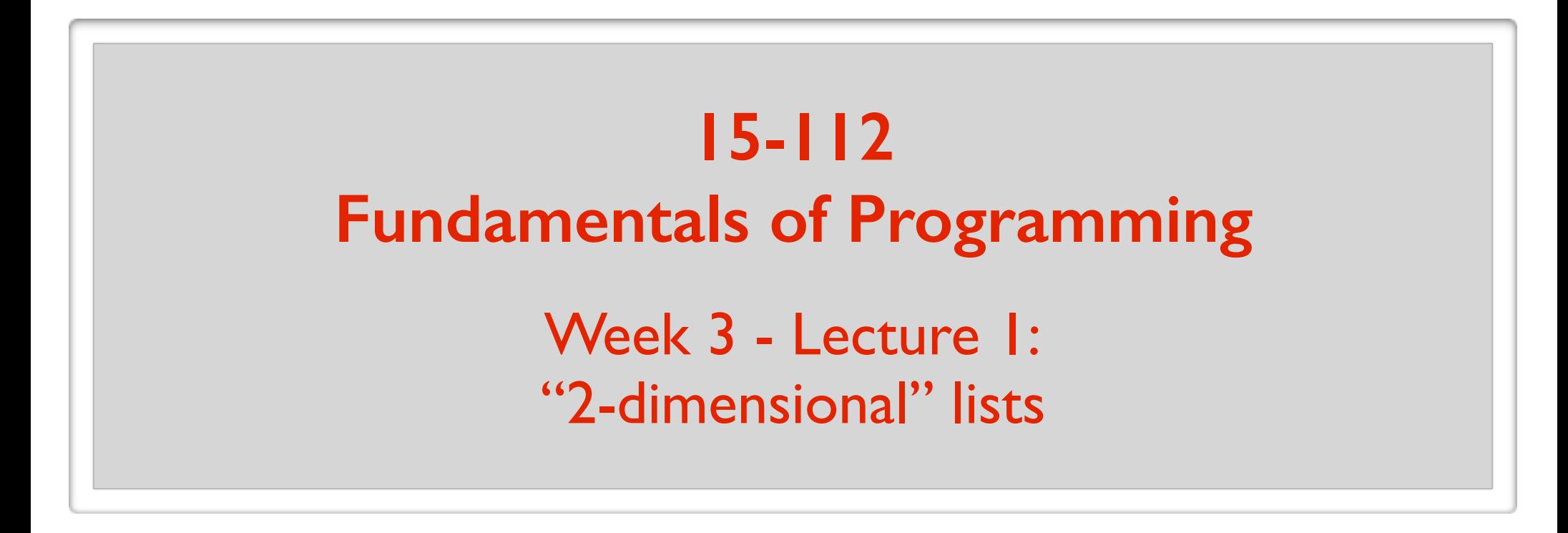

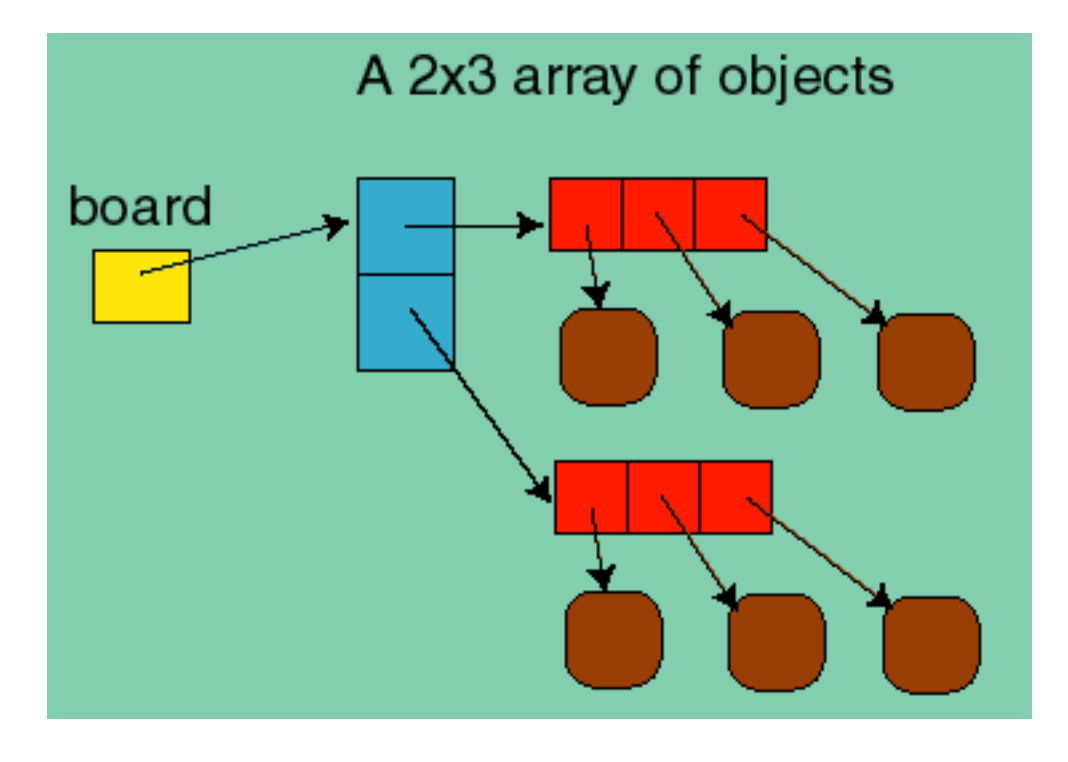

May 31, 2016

## "2d lists"

#### A list can contain any type of object.

- $a = [1, "hello", False]$
- Can also contain lists.
- $a = [[1, 3, 5], [6], [1, 5]]$  # A list of lists
	-

- print(len(a)) **3**
- a[0] is a reference to the first list  $[1, 3, 5]$
- $a[1]$ is a reference to the second list [6]
- a[2] is a reference to the third list  $[1, 5]$

 $a[0][0]$  is a reference to the first element of the first list  $[1, 3, 5]$ a[2][1] is a reference to the second element of the third list [1, 5]

### Example: Print all the elements

```
a = [[1, 3, 5], [6], [1, 5]]
```

```
a = [1, 3, 5], [6], 
     [1, 5] ]
```
Looping through the elements one by one.

```
for i in range(len(a)):
 for j in range(len(a[i])):
    print(a[i][j])3
                                                            5
                                                            6
                                                            1
                                                            5
```
**1**

## *rectangular* "2d list"

Most "2d lists" we deal with will have same length sublists.

 $a = [[1, 3], [2, 4], [1, 5]]$  $a = [1, 3],$  [2, 4],  $[1, 5]$  $\overline{\phantom{0}}$ 

Really like a table (or matrix)  $a[0][0] \mid a[0][1]$  $a[1][0] | a[1][1]$  $a[2][0]$  a[2][1] row column

## 2d list examples

A chess board: 8 lists of length 8 each (or 8 by 8 table) Each entry either contains a chess piece or is empty.

An image: a 2d list of points/pixels

Each entry contains the color of the point.

A database: e.g. a list of users and various information about the users

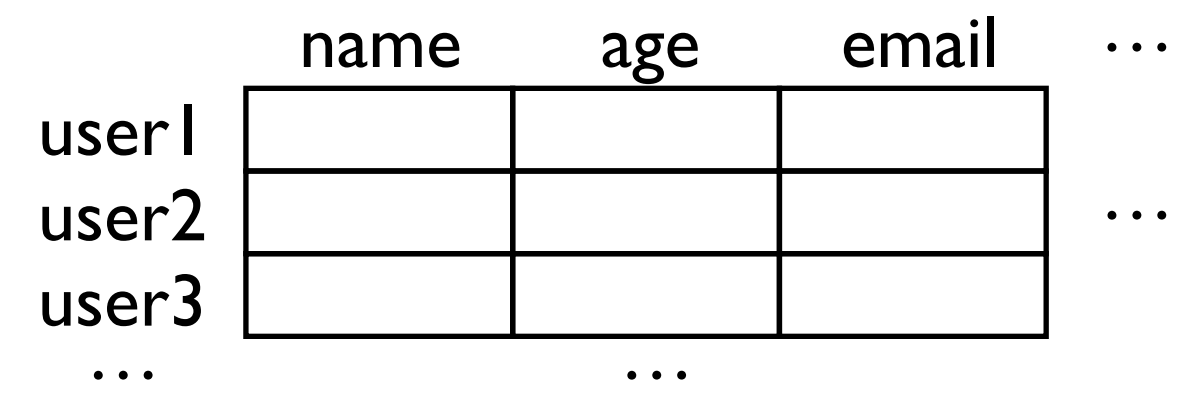

#### Cool. Seems easy enough. Can we go home?

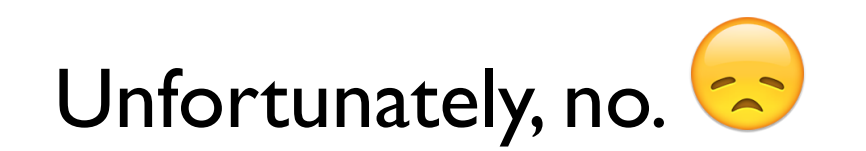

## Tricky thing about 2d lists

1d list: references to **immutable** objects. Aliases of elements not a problem.

2d list: references to **mutable** objects. We must be careful about aliases of elements !!

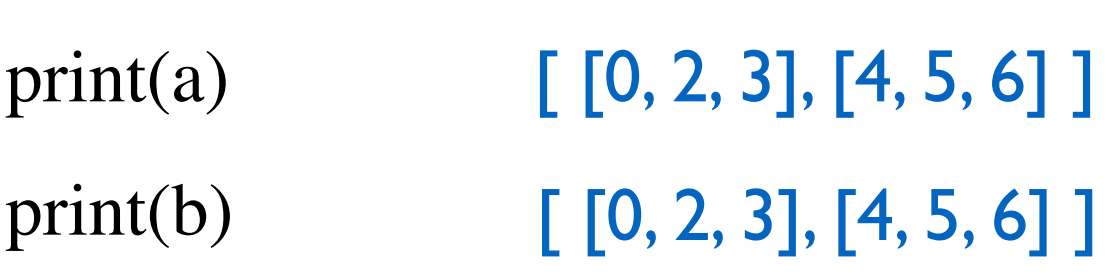

 $b = copy.copy(a)$  $b[0][0] = 0$ 

 $a = [[1, 2, 3], [4, 5, 6]]$ 

 $[1, 2, 3]$  $b[0] = 0$ print(a) print(b) [0, 2, 3]

 $b = copy.copy(a)$ 

 $a = [1, 2, 3]$ 

"Weird" Example I

## "Weird" Example 2

 $a = [0]^{*2}]^{*3}$ print(a)  $[0, 0], [0, 0], [0, 0]$ 

 $a[0][0] = 9$ 

print(a)  $[9, 0], [9, 0], [9, 0]$ 

 $a = [1, 2, 3]$  $b = copy.copy(a)$  $b[0] = 0$ print(a[0]) print(b[0])

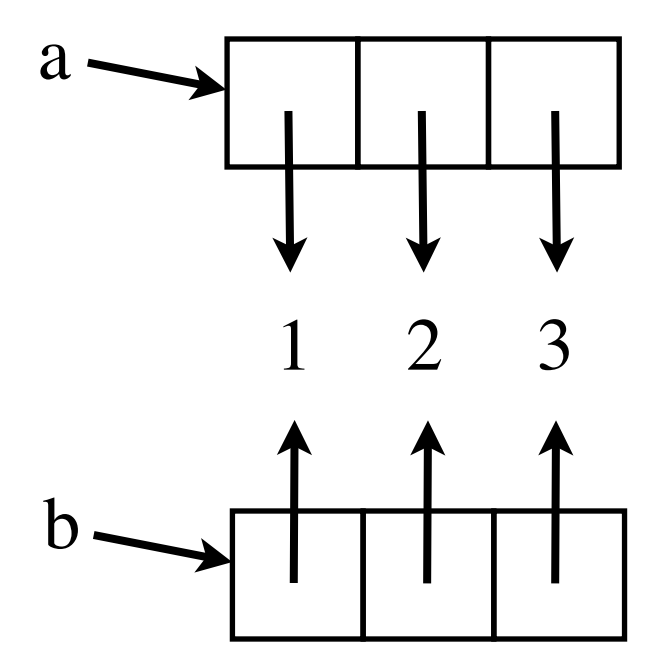

Making a copy of the references.

 $a = [1, 2, 3]$  $b = copy.copy(a)$  $b[0] = 0$ print(a[0]) print(b[0])

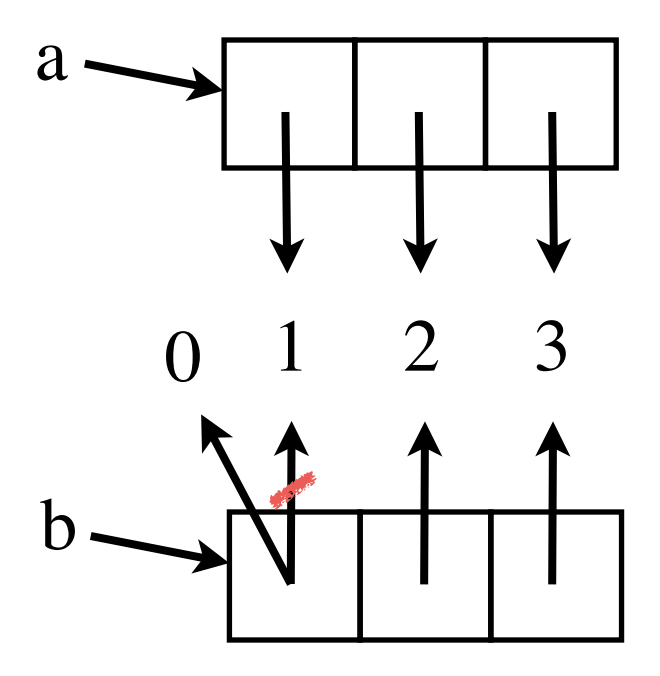

Making a copy of the references.

# $a = [[1, 2, 3], [4], [5, 6]]$  $b = copy.copy(a)$  $b[0][0] = 0$ print(a[0][0])  $print(b[0][0])$

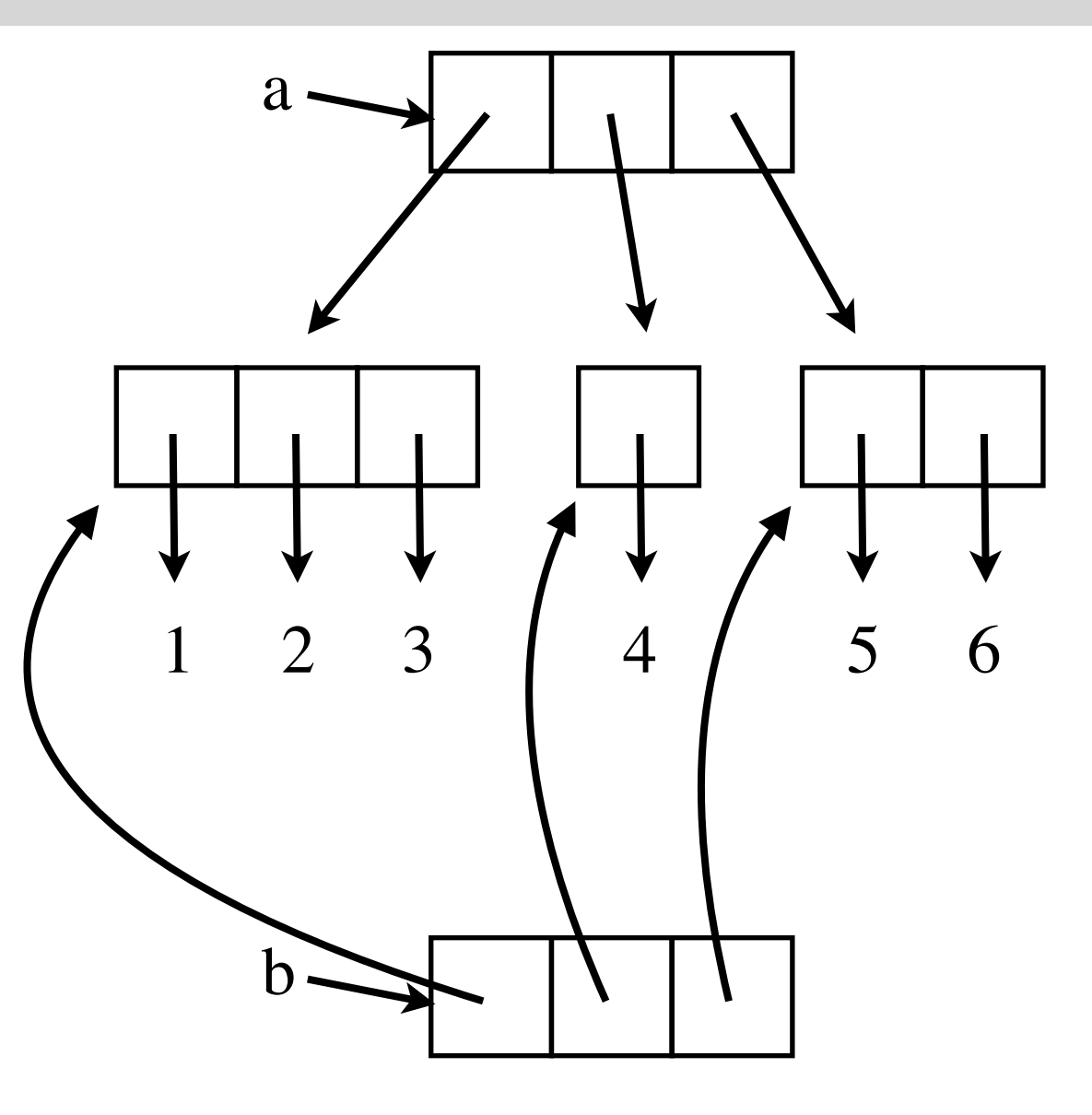

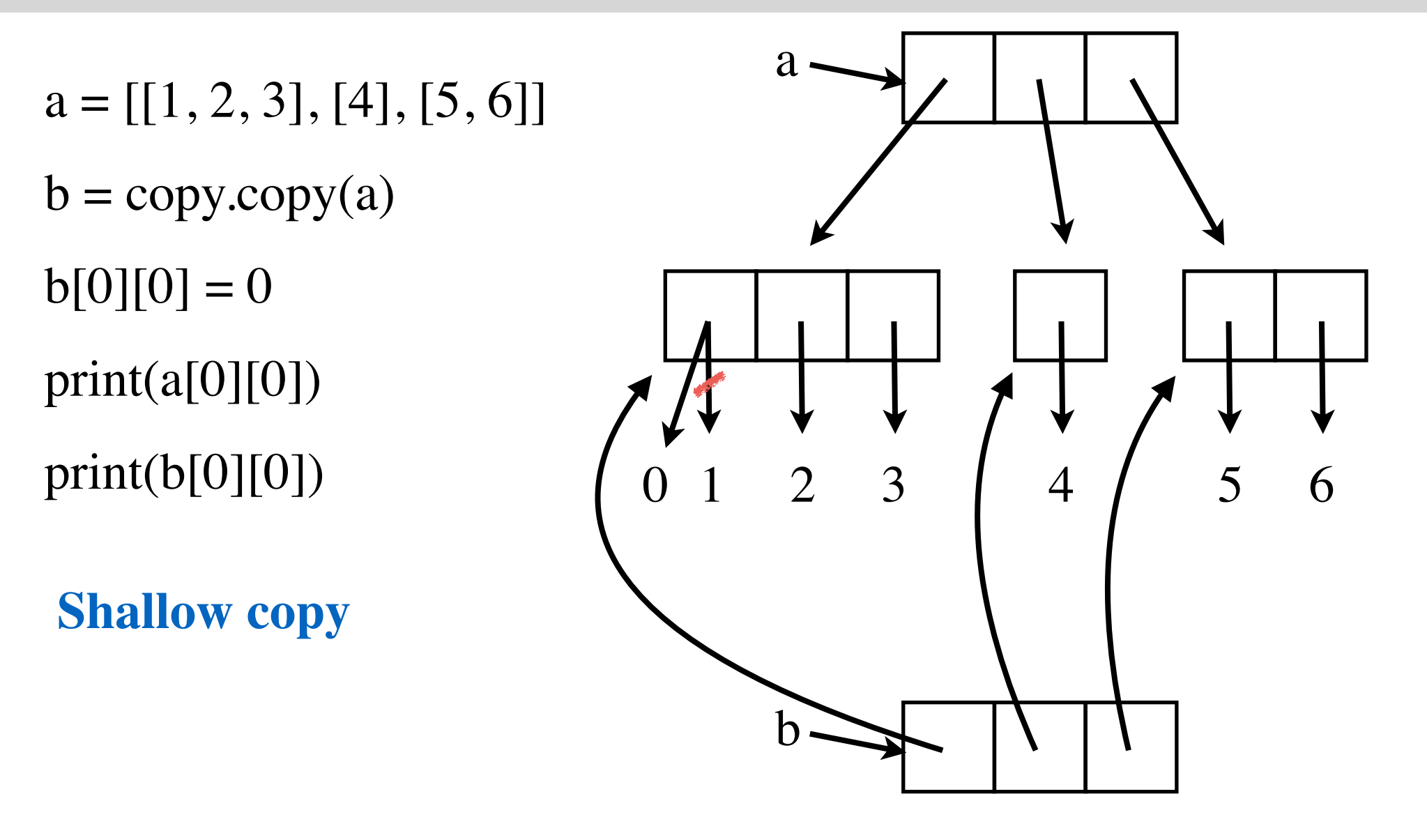

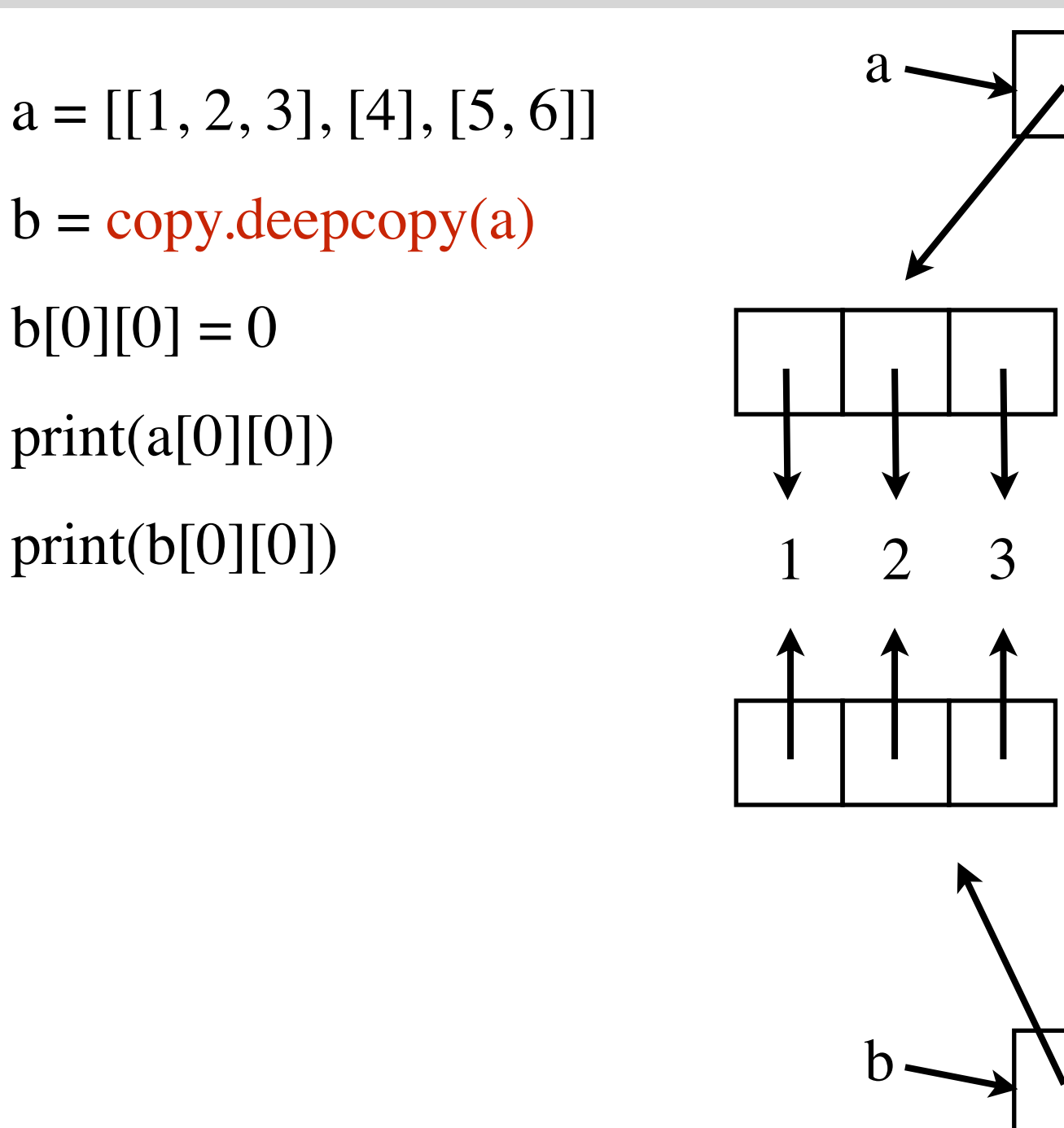

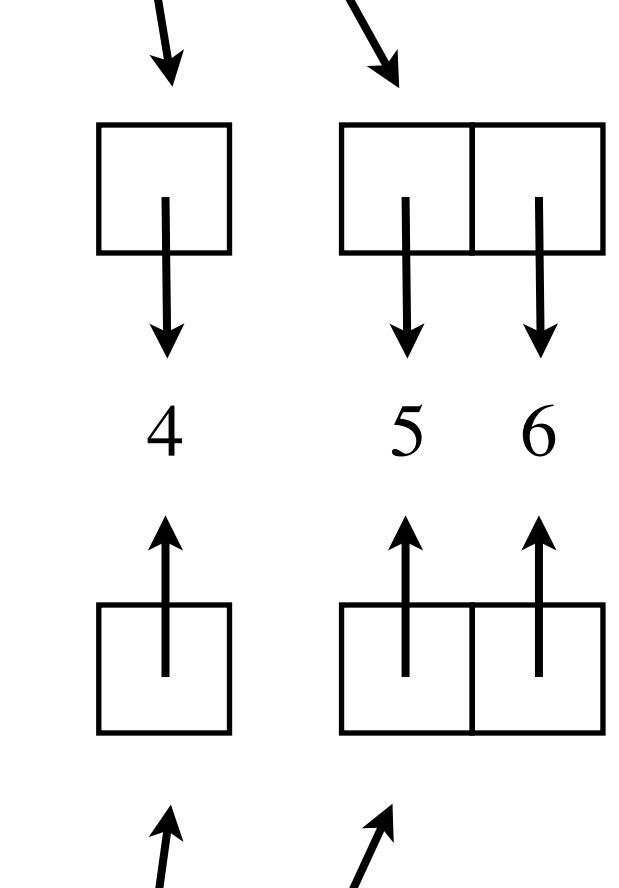

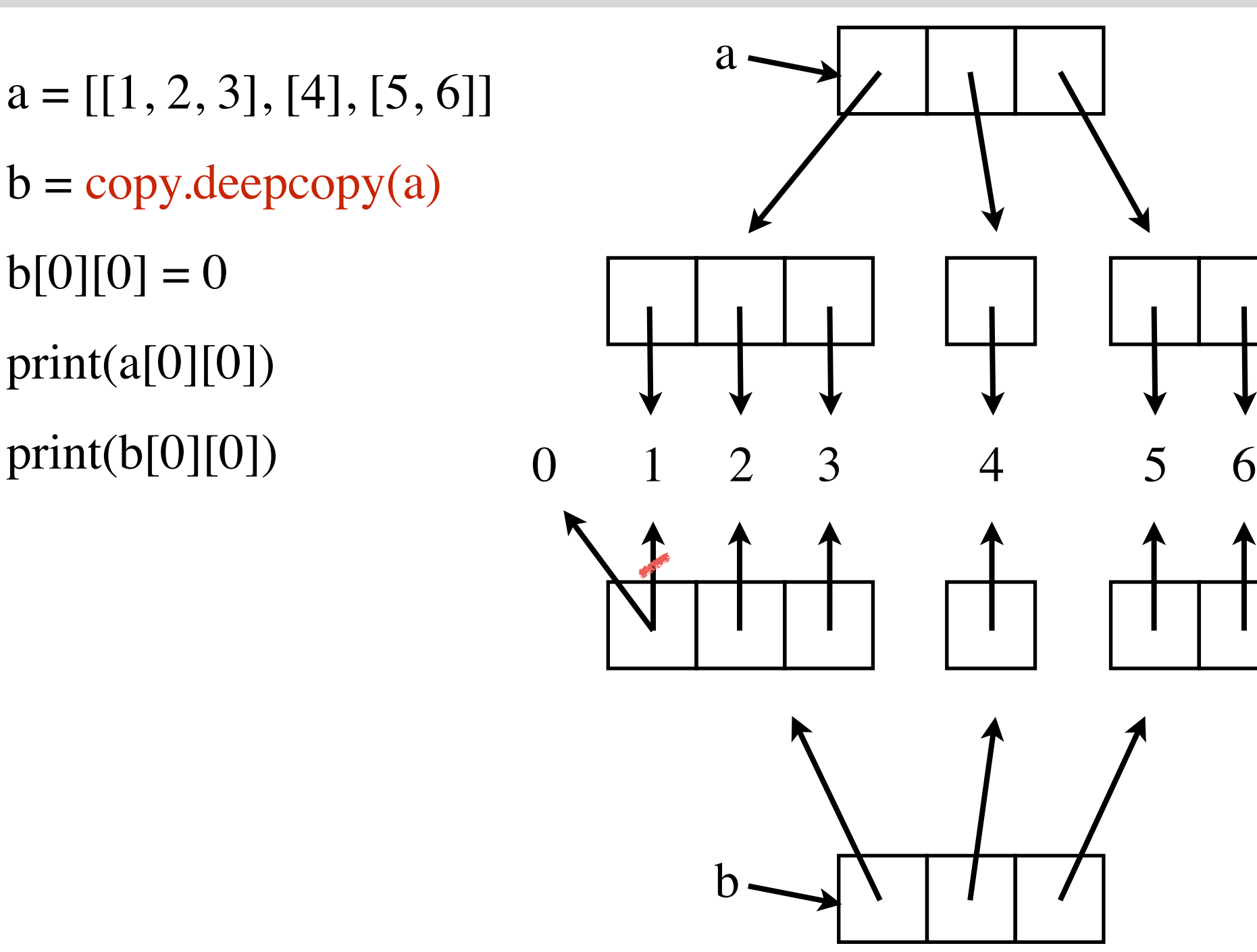

$$
a = [0]*2
$$

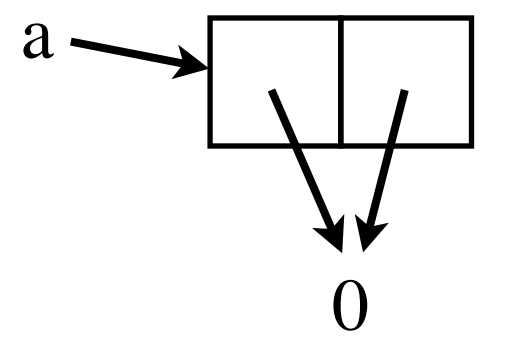

 $a = [0]*4$ 

 $a[0] = 1$ 

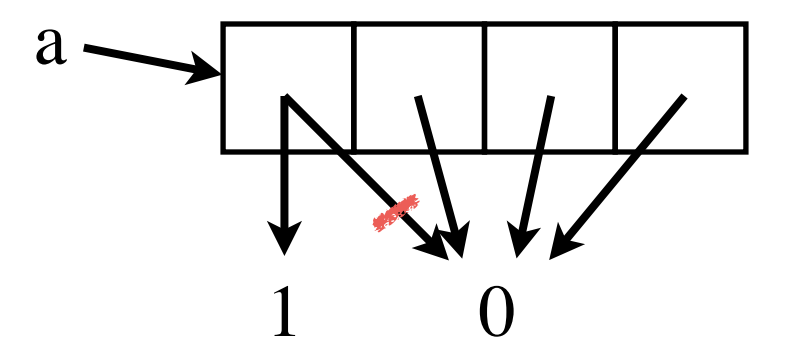

 $a = [0]^{*2}]^{*3}$ **# Create a 3 by 2 list** a

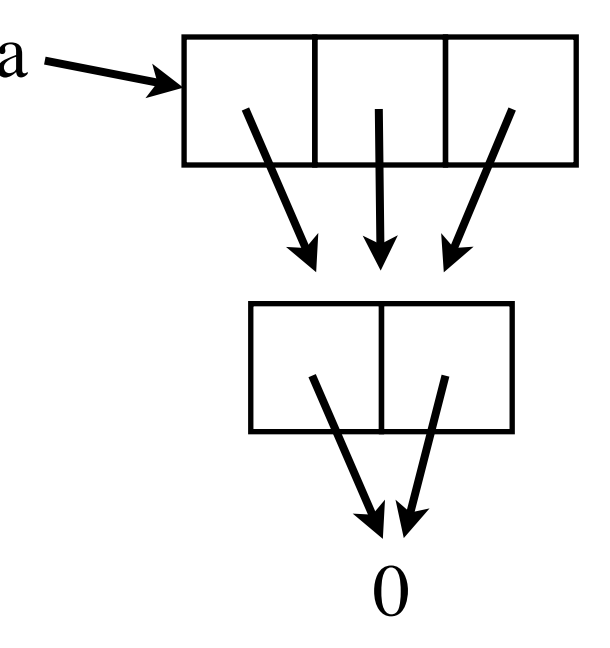

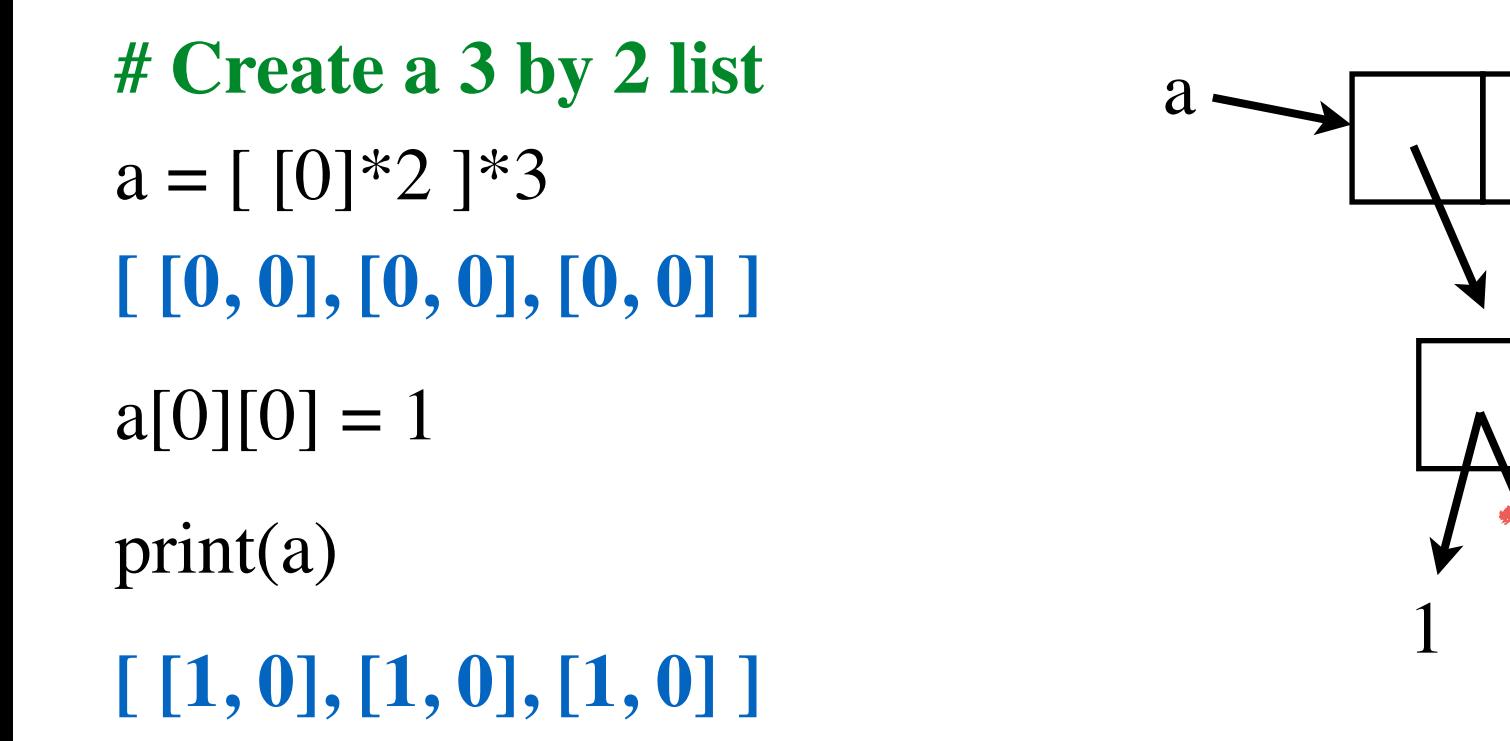

 $a[0], a[1],$  and  $a[2]$  are aliases ! \* makes a shallow copy !

0

## Creating a *rows* by *cols* 2d list

- rows  $= 2$
- 
- $a = [$ ]

 $\text{cols} = 3$   $a += [[0, 0, 0]]$  $a \leftarrow [[0, 0, 0]]$ 

#### **for** row **in** range(rows):  $a \leftarrow [[0] * \text{cols}]$

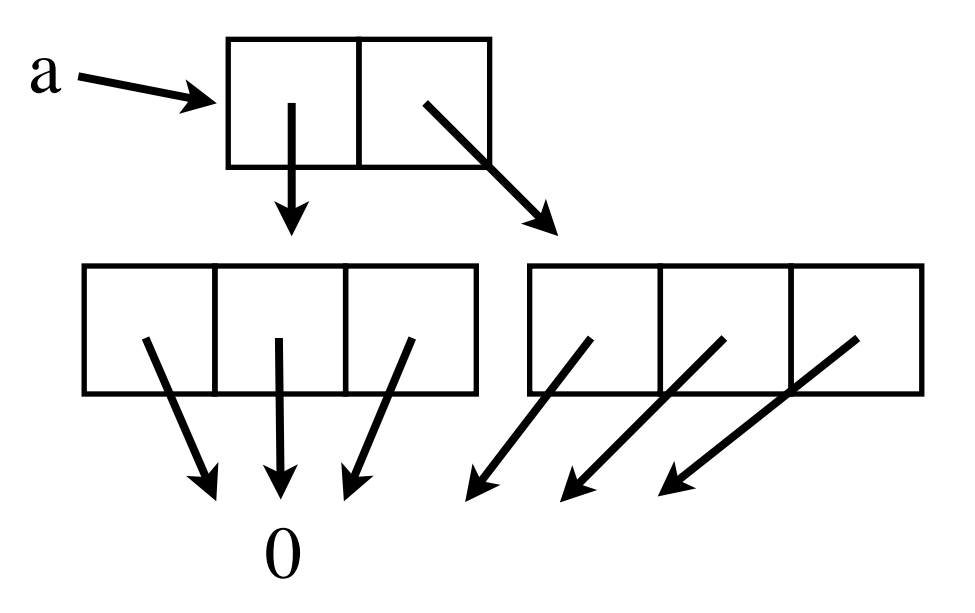

## Creating a *rows* by *cols* 2d list

#### Define a function for this task.

```
def make2dList(rows, cols):
 a = \lceil \rceil for row in range(rows):
    a = [[0]*cols] return a
```
## One more important thing

a

 $a = [0]^{*}2]^{*}3$ **# Create a 3 by 2 list**

Trying to break aliasing with deepcopy:

 $a = copy.deepcopy(a)$ 

deepcopy preserves alias structure !!

see myDeepCopy in the notes.

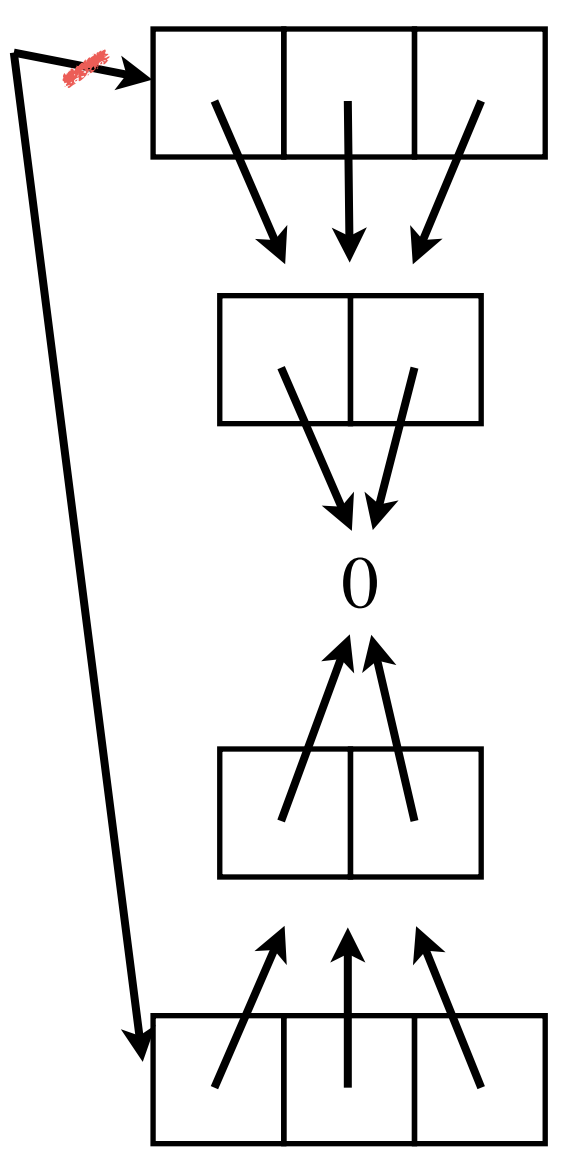

## Rules

Use \* only on the first level (with immutable elements)

- creates aliases

Never use copy with 2d lists.

- creates aliases
- ok to use with 1d lists since elements are immutable.

Remember: deepcopy does not break alias structure within the list.

## 3d Lists

#### **2d list:**

$$
a = [ [1, 3, 5], [6], [1, 5]
$$

#### **Printing elements of 2d lists:**

#### **for** i **in** range(len(a)): **for** j **in** range(len(a[i])): print("a[%d][%d] = %d" % (i, j, a[i][j]))

- $a[0][0] = 1$
- **a[0][1] = 3**
- **a[0][2] = 5**
- **a[1][0] = 6**
- **a[2][0] = 1**
- **a[2][1] = 5**

## 3d Lists

a1 = 
$$
[1, 2]
$$
,  
\n $[3, 4]$ ]  
\n $a2 = [5, 6, 7]$ ,  
\n $[8, 9]$ ]  
\n $a3 = [10]$   
\n**3d list:**  
\n $a = [a1, a2, a3]$   
\n**4d list:**  
\n $a = [a, a]$ 

#### 3d Lists

a = [ [ [ 1, 2 ], [ 3, 4 ] ], [ [ 5, 6, 7 ], [ 8, 9 ] ], [ [ 10 ] ] ]

#### **Printing elements of 3d lists:**

**for** i **in** range(len(a)): **for** j **in** range(len(a[i])): **for** k **in** range(len(a[i][j])): print("a[%d][%d][%d] = %d" % (i, j, k, a[i][j][k]))

X N F R Е K D R V E R N E Y <sub>N</sub> A O P  $\Omega$ D А C Z B B E D S  $H$ P Н P R R U N D т A N K M K A т P E S S P C T E G B R O A G D М A Y C  $\mathsf{R}$ B  $\mathsf{R}$ Ε G Т X Q G R т N м м D А U O K K Y A U R W A E F E X X Q F W G E A S B N v D N т C A E E C U н N E C D F R D O M C O D E Y V Q Z Z F  $\overline{z}$ W B M F C F D X K X S B 7 Υ M Q Q А A Т F E N E S R S D B A ٧  $\Omega$ E K A V κ 7 M S R B H F н X R E N E E т D W W N F R Y O J Н т D R P G R C O U P P K K A Е V J S E  $\mathsf{R}$ D A E B V  $\Omega$ K x Υ Κ н A N W E B S E F G E Y A K F N G N J. O Ζ E E S F G C A C D N A н R Τ N G G Q M P E B  $\mathsf{R}$ B G G Ε v N P  $\Omega$ A P H D A G Y v A S C E G B М O N G X S N C H E K O X M D O A  $\Omega$ κ S Z Ε C F R X A O G R U O O M А F A N L U N O т  $\mathsf{R}$  $\mathsf{R}$ Z E P R S М U G D O O H M Q D Т F т O O F E S E E S E S F F E O Κ т B N М U Y  $\Omega$ v A Q W P D E S E D S P B M X X R v V U G м G S P E J J U G A Т O J C X D Q A v т J Т  $\mathbf{L}$ М S P D Υ D Y R A x т J U Κ J M J U v E G E R A F G R S Τ E U S R E D x Υ F X P G Z 7 F N E B Κ S F R w E A R N U O A х C v H B M X E x R S Z G Κ N М P Z O H  $\cup$ E G G н C U Y B E R V K  $\mathsf{T}$ E K S C O N т O A м J N U A

**HEATINGOIL KEROSENE AGAMATE KEROULTRA TANKER DELIVERY RUNOUT TATEOIL FILLUP LITRES DRIVER FREEDOM ACCOUNT ORDER CENTRALHEATING CUSTOMERSERVICE BOILER PUMP GASOIL DIESEL ADBLUE ANTIWAX LUBRICANTS PARAFFIN ENGINEOIL GREASE BUNDEDTANK APOLLO MONITOR SALESTEAM** 

```
def testWordSearch():
  board = \lceil \int d', 'o', 'g' \rceil,
                 \lceil 't', 'a', 'c' ],
                 \lceil 'o', 'a', 't' ],
                 \lceil 'u', 'r', 'k' ],
]
```
 print(wordSearch(board, "dog")) **# ('dog', (0, 0), 'right')** print(wordSearch(board, "cat")) **# ('cat', (1, 2), 'left')** print(wordSearch(board, "tad")) **# ('tad', (2, 2), 'up-left')** print(wordSearch(board, "cow")) **# None**

**def** wordSearch(board, word): **# …**

**Algorithm:** wordSearch(board, word)

- go through each **cell** of the board one by one:
	- check if word appears starting at that **cell**

**def** wordSearch(board, word): **# …**

**Algorithm:** wordSearch(board, word)

- go through each **cell** of the board one by one:

- check if word appears starting at that **cell**

needs to be broken down further

**def** wordSearchFromCell(board, word, startRow, startCol): **# …**

Algorithm: wordSearchFromCell(board, word, startRow, startCol)

- go through each **direction** one by one:
	- check if word appears in that **direction** starting at the given cell

**def** wordSearchFromCell(board, word, startRow, startCol): **# …**

Algorithm: wordSearchFromCell(board, word, startRow, startCol)

- go through each **direction** one by one:

- check if word appears in that **direction** starting at the given cell

needs to be broken down further

it is important how you represent **direction**.

let's see an elegant way of doing it…